## Minecraft Console Cheats and Commands: how to make use of The Commands

To take the tedious work out of crafting and speed up your inventory management, here's a list of clever Minecraft cheats that can be implemented using console commands.

It's not as hard as it sounds, and all is explained in the following article. Also, check out our guide on how to tame the Fox in Minecraft, and how to enable ray-tracing within the block-builder.

Chakribakri's Blog

First it is that cheats are only used only on PC. Console players will have to keep playing the old-fashioned way. They can only be used in worlds that have cheats enabled. This is why you will be asked to enable cheats when you create the world you want to create or play a single-player LAN game and select "Allow" Cheats.

With your cheat-enabled world fully functional and loaded, all you need to do is type in some commands right now - using the first step, pressing the 'C' key to display the command bar.

The command bar is where you enter the commands, and they must be preceded by an forward slash (/). You'll also have to choose targets to be the recipients of your cheats - but rather than type out the full names you can use the shortcuts for a shorthand target selector:

- @p = nearest player. @r = random player
- @a = all players
- @e = all entities
- @s = the person who executes the command

That's the basics - now you just need to enter your desired cheater's code using the following console commands.

Minecraft player console commands

| Kill [player] kills your character. If there are other players in your world, you can also attack them by typing their name.                  |
|----------------------------------------------------------------------------------------------------|
| Teleport                                                                                                    |
| /tp [player] Teleport to a specified coordinate in the world. again, can be used with another player by adding their name.                    |
| Status Effects                                                                                                    |
| Effect [duration] Applied an effect that is selected to the specified entity or player and the duration is of the effect measured in seconds. |
| Clear Status Effects                                                                                                    |
| /effect clear [effect] Clears all effects or a specific effect of a person or an entity                                                       |
| Enchantment                                                                                                    |
| "/enchant" [level] Applied a specific enchantment on the chosen item of the player, at their option.                                          |
| Experience                                                                                                    |
| /experience add Adds points of experience to the player. Instead of adding the word levels at the end, you can add levels of experience.      |
| /help [CommandName] Provides more information on the command you have selected.                                                               |
| Give                                                                                                    |
| /give [Amount]                                                                                                    |

| Give another player a certain amount of an item from your inventory.                                                                            |     |
|----------------------------------------------------------------------------------------------------|-----|
| Minecraft World Console Commands                                                                                                    |     |
| Seed Code                                                                                                    |     |
| The seed gives you a code that allows you to recreate your world later.                                                                         |     |
| Set World Spawn Location                                                                                                    |     |
| Set the world spawn location to the current position of the player or a set number of entered coordinates.                                      | ł   |
| Change the game mode                                                                                                    |     |
| /gamemode [player]                                                                                                    |     |
| You can switch the game's game mode to survival, creative, adventure or even spectator.                                                         |     |
| Change Difficulty Level                                                                                                    |     |
| /difficulty Change difficulty level to normal, peaceful, easy, or hard.                                                                         |     |
| Change World Time                                                                                                    |     |
| time set Set the world's best game time using the following values: 0 = Daylight, 1000 = Morning, 6000 = Midday, 12000 = Dusk or 18000 = Night. |     |
| Stop Day/Night Cycle                                                                                                    |     |
| Gamerule doDaylightCycle false Turn the night/day cycle off, then change it to false to restait.                                                | art |

Weather

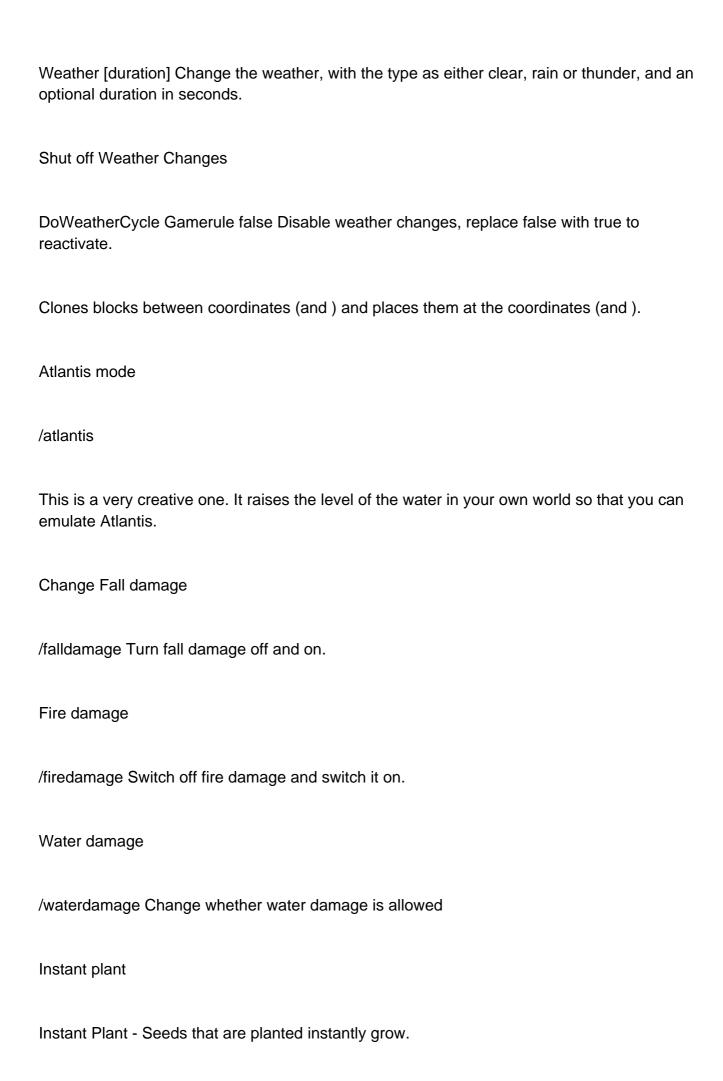

| Instant mine                                                                                                    |
|----------------------------------------------------------------------------------------------------|
| /instantmine Enables one-click mining.                                                                                              |
| Minecraft Item and Mob commands                                                                                                    |
| Add to your Inventory                                                                                                    |
| /give [quantity] Adds the specific item to the player's inventory in the chosen quantity as much as is possible.                    |
| Keep your inventory after death                                                                                                    |
| KeepInventory true /gamerule KeepInventory True You will not lose your inventory items after dying. To undo, replace true by false. |
|                                                                                                    |
|                                                                                                    |